# test-network-k8s

*Fabric, Ahoy!*

Hyperledger Fabric Contributor Meeting – October 13, 2021 Josh Kneubuhl - jkneubuh@us.ibm.com

### What:

Test Network for Kubernetes

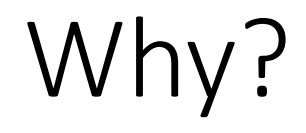

• Simple setup : *single action*

• Simple recipe for HLF development : *local = cloud*

• Fabric Kubernetes guide : *lost at sea…* 

#### How?

- Everything runs in containers.
- Everything runs on Kubernetes.
- No Kube? No prob everything runs locally. *KIND*
- Transition to *Chaincode-as-a-Service. ! docker.d*

# Turbulence?

Realistic CA Deployment:

- CA bootstrap is finicky
- fabric-ca-client -> MSP folders
- Consortium Organizers *distribute MSP*
- Includes both TLS and Org CA

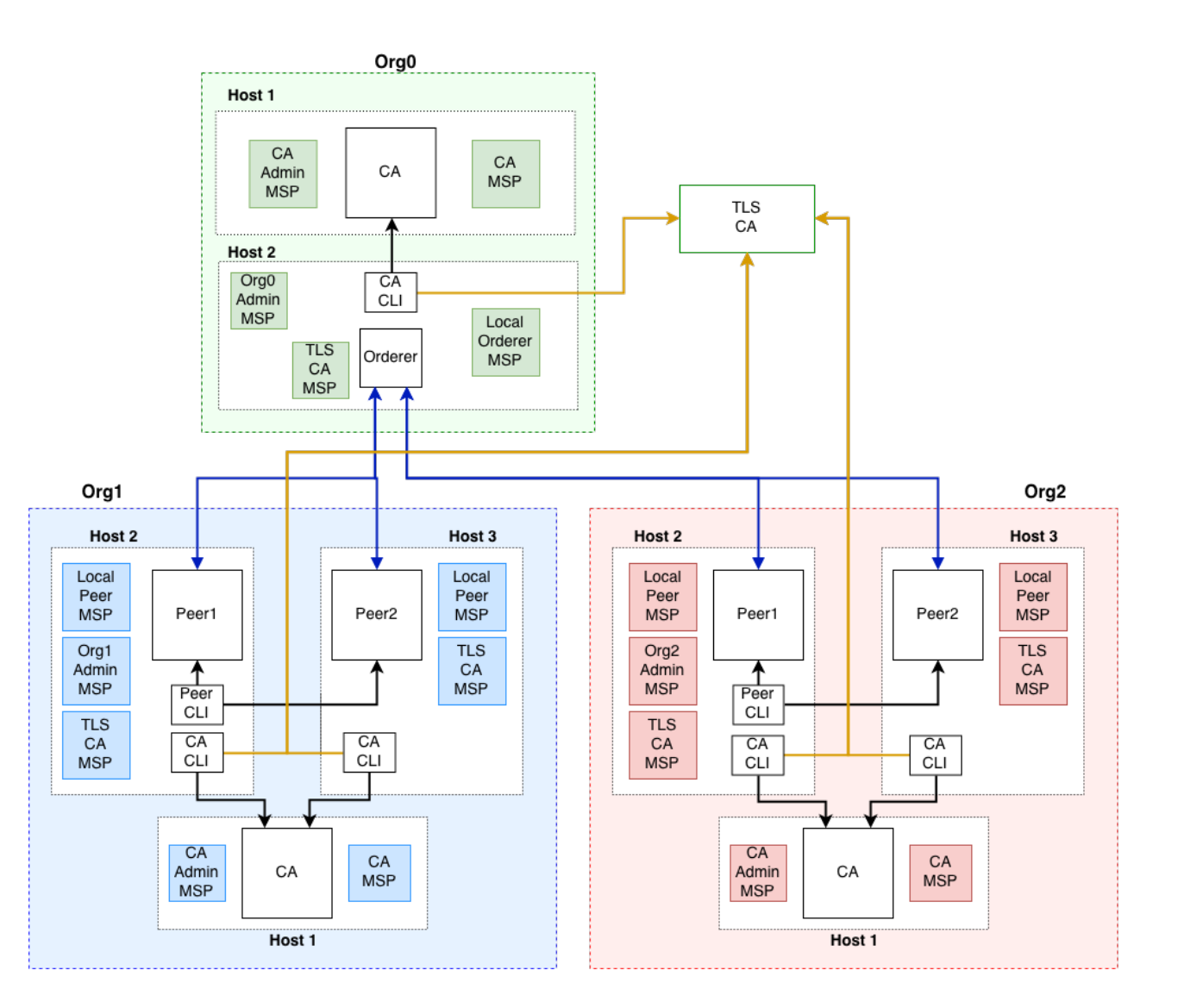

*"Noone understands HLF certificates…"* 

#### Kube Test Network

- Twelve Enrollments
- Six CAs
- 
- 
- 
- Four Peers<br>- Three Org Volumes<br>- Three Org Admin CLIs<br>- Three Orderers<br>- Two Smart Contracts<br>- One Channel<br>- One Sample Client App
- 
- 
- 
- 
- One Gateway Client App

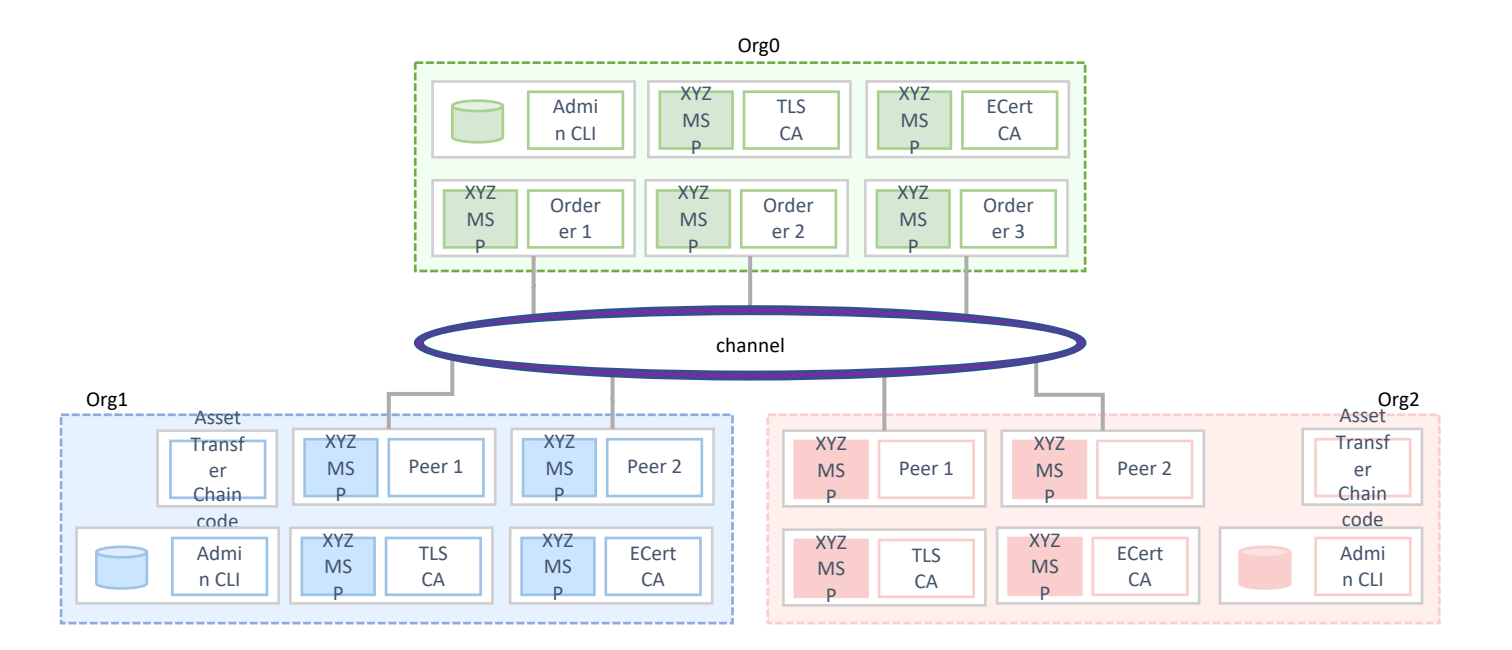

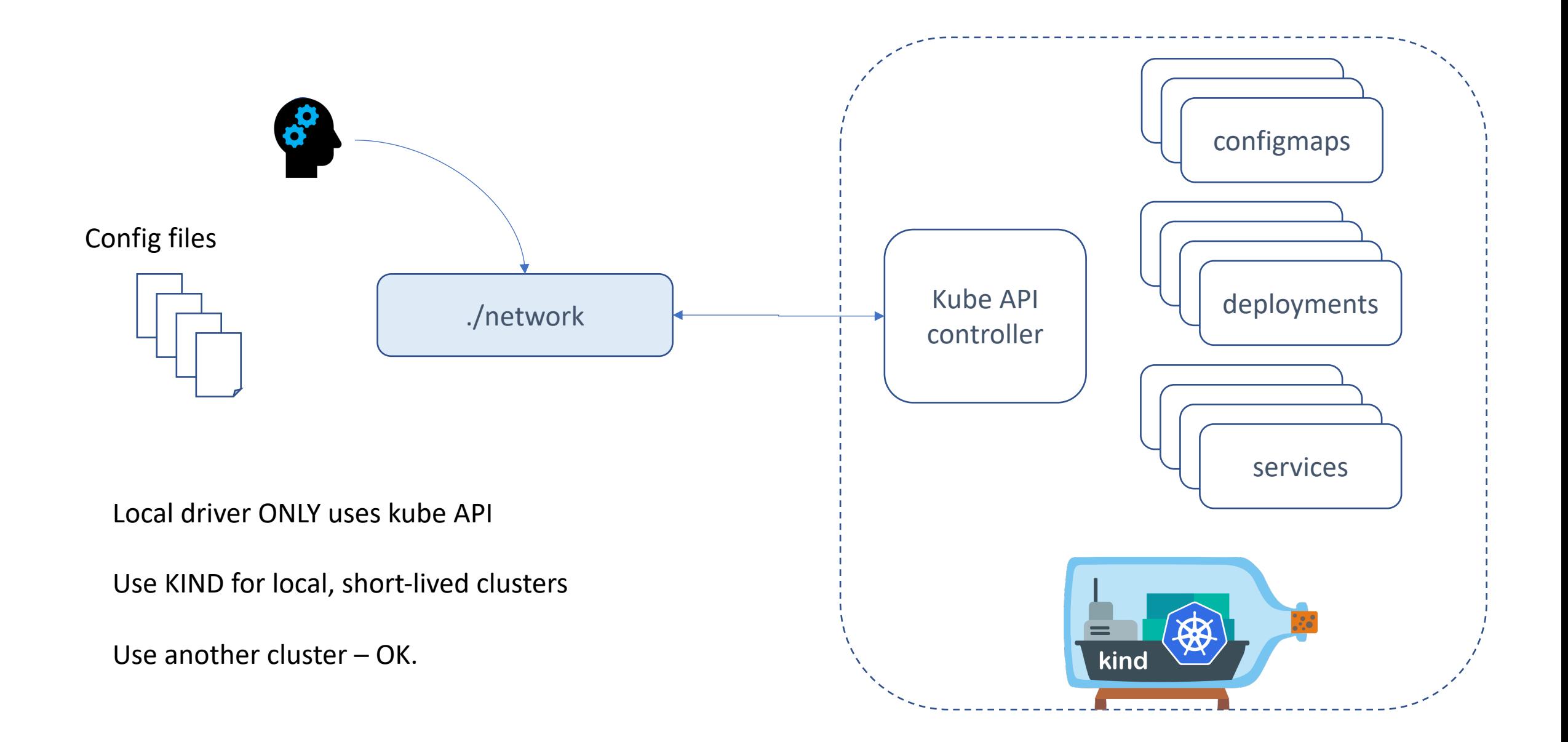

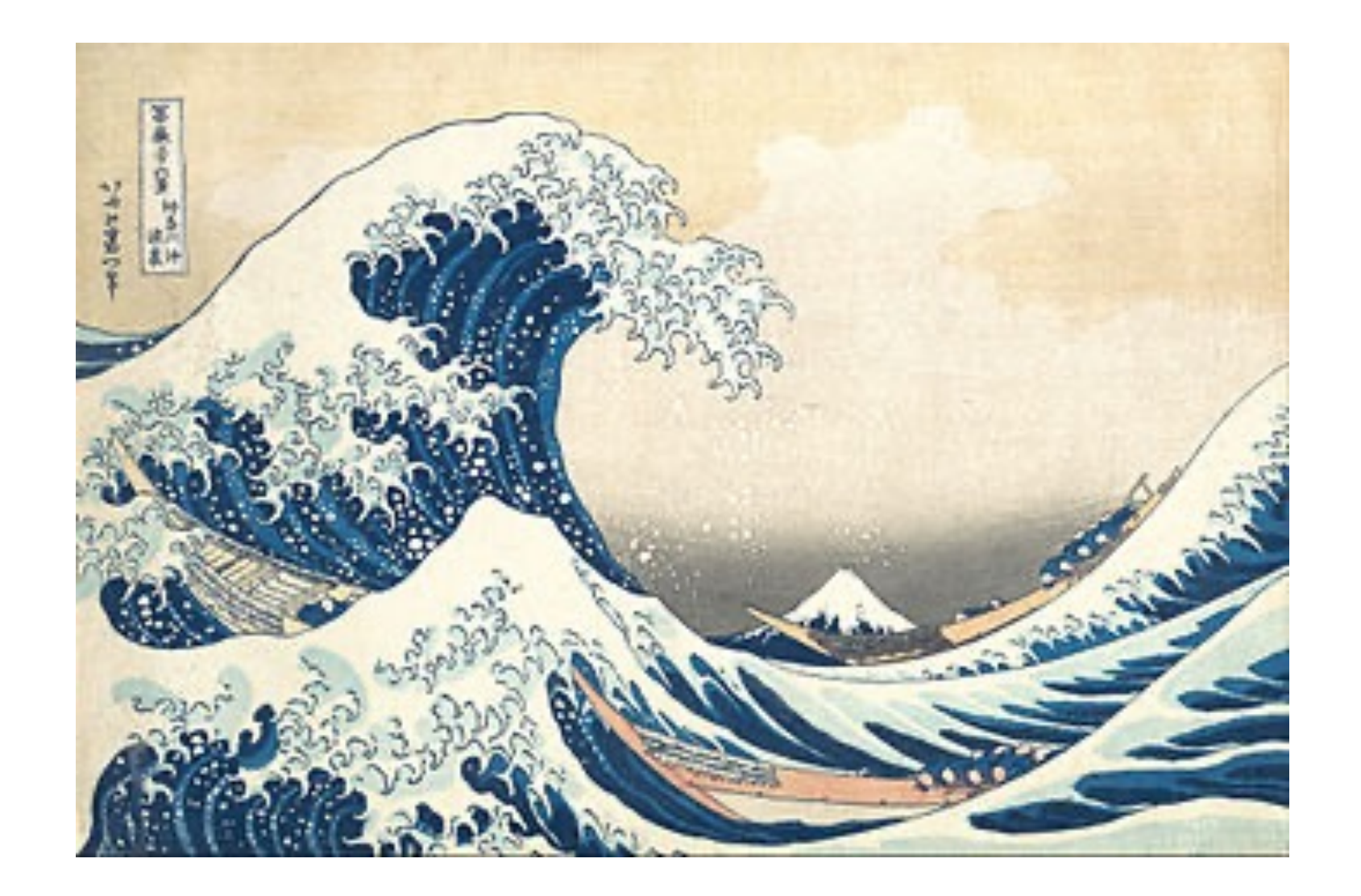

#### Live Demo

### Scenarios:

- Test network on KIND
- Fabric Client on KIND
- Custom chaincode
- Debug chaincode!
- Test network on Cloud
- Fabric Operations Console

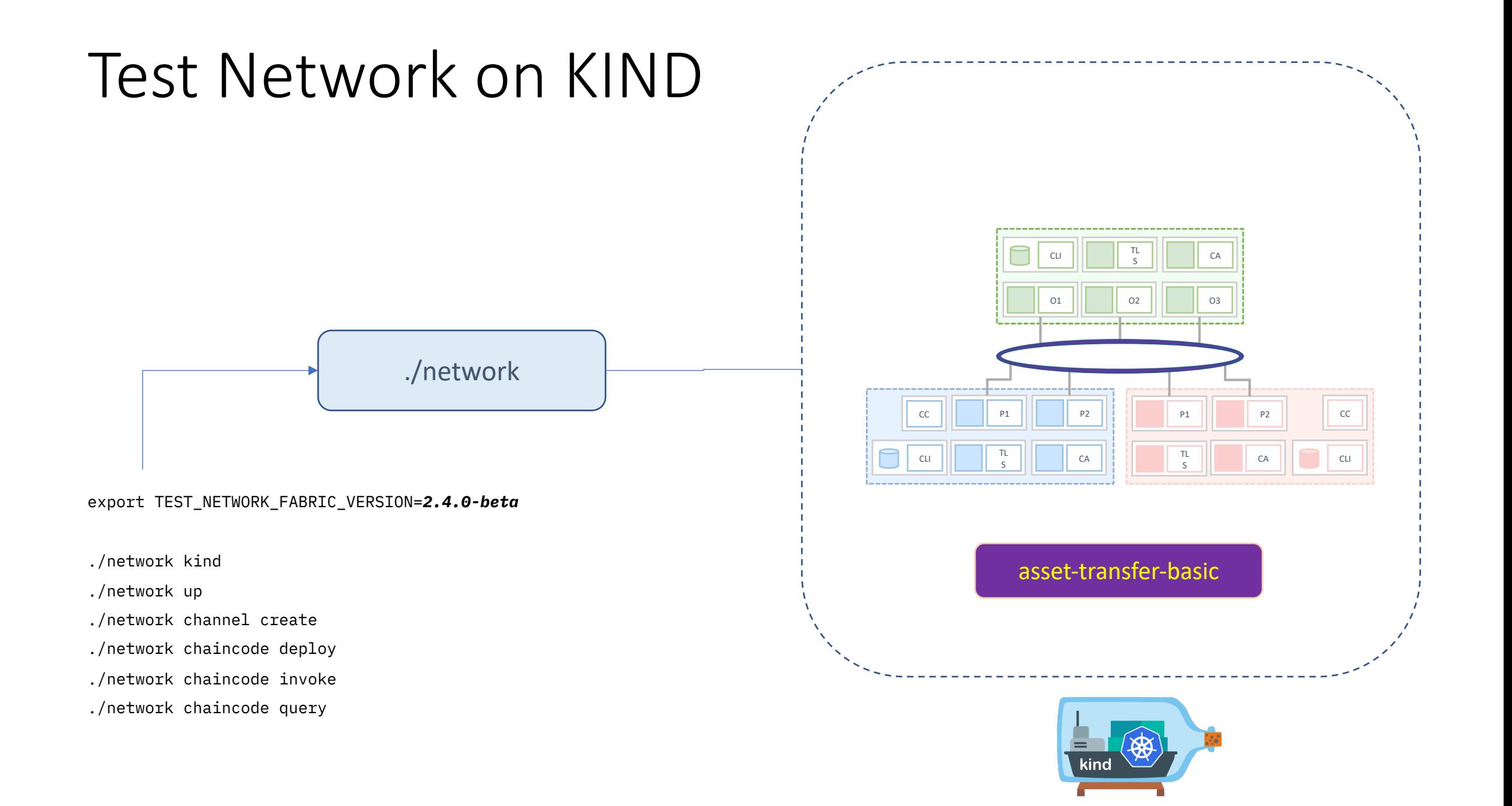

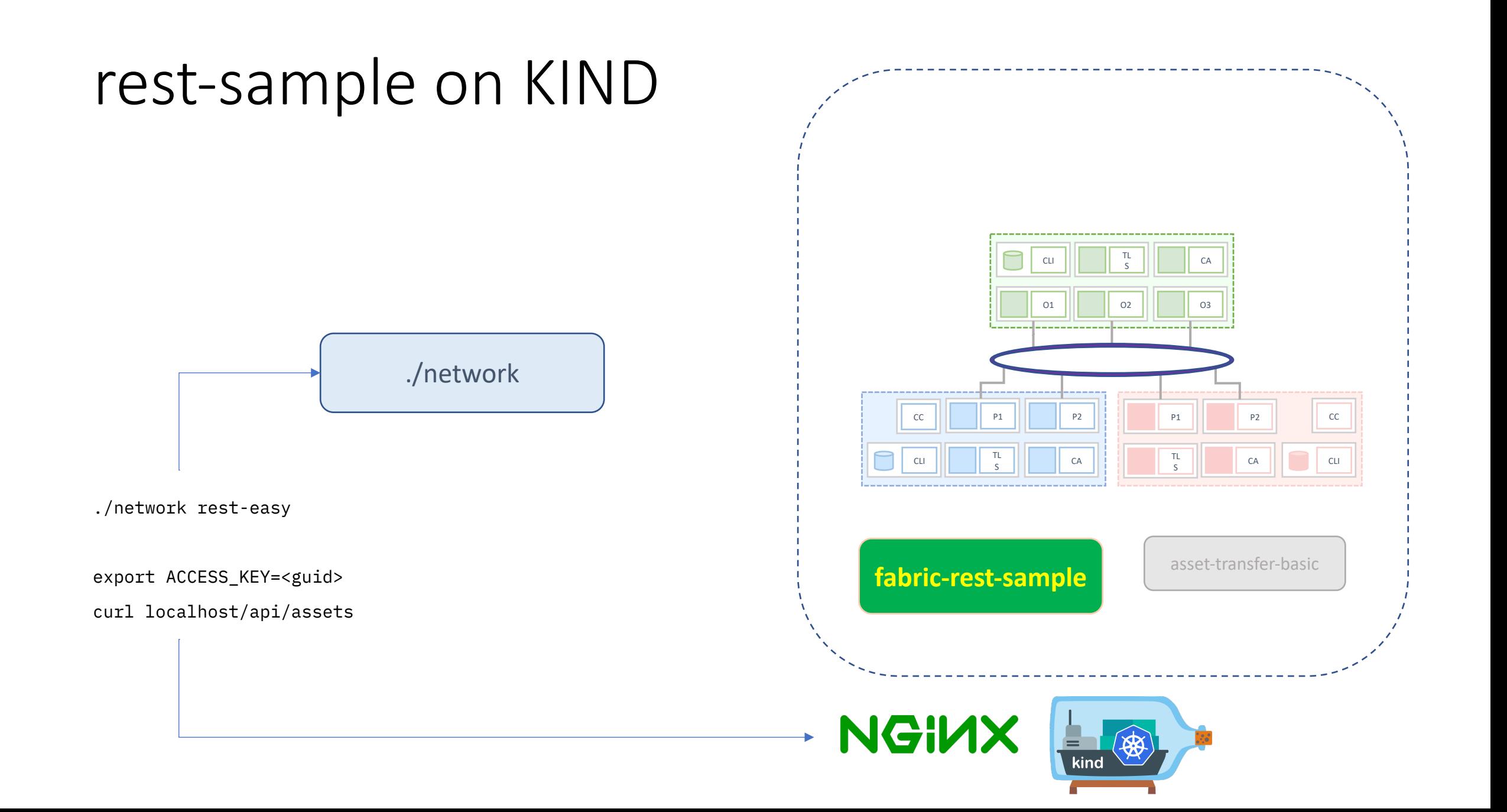

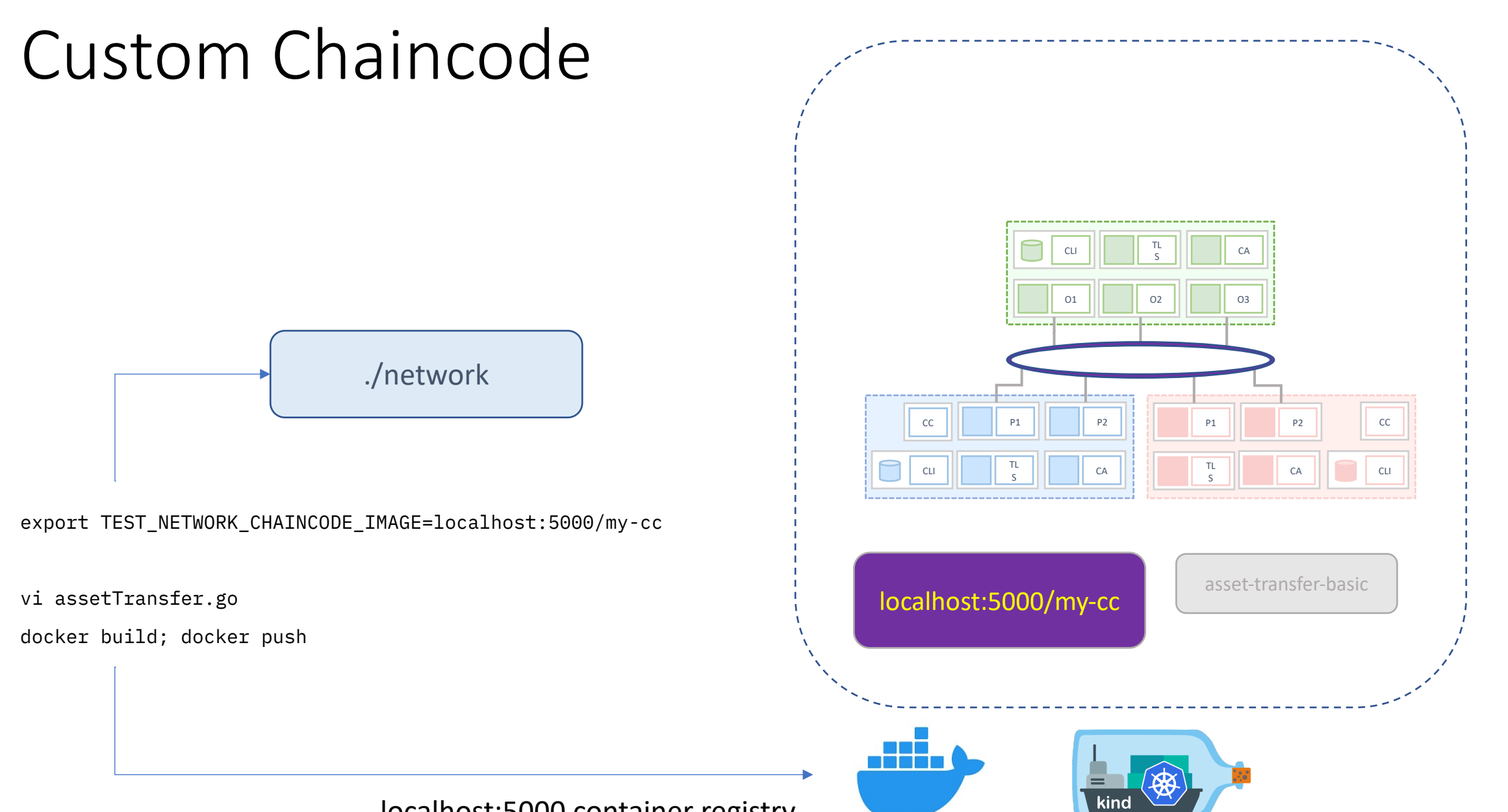

localhost:5000 container registry

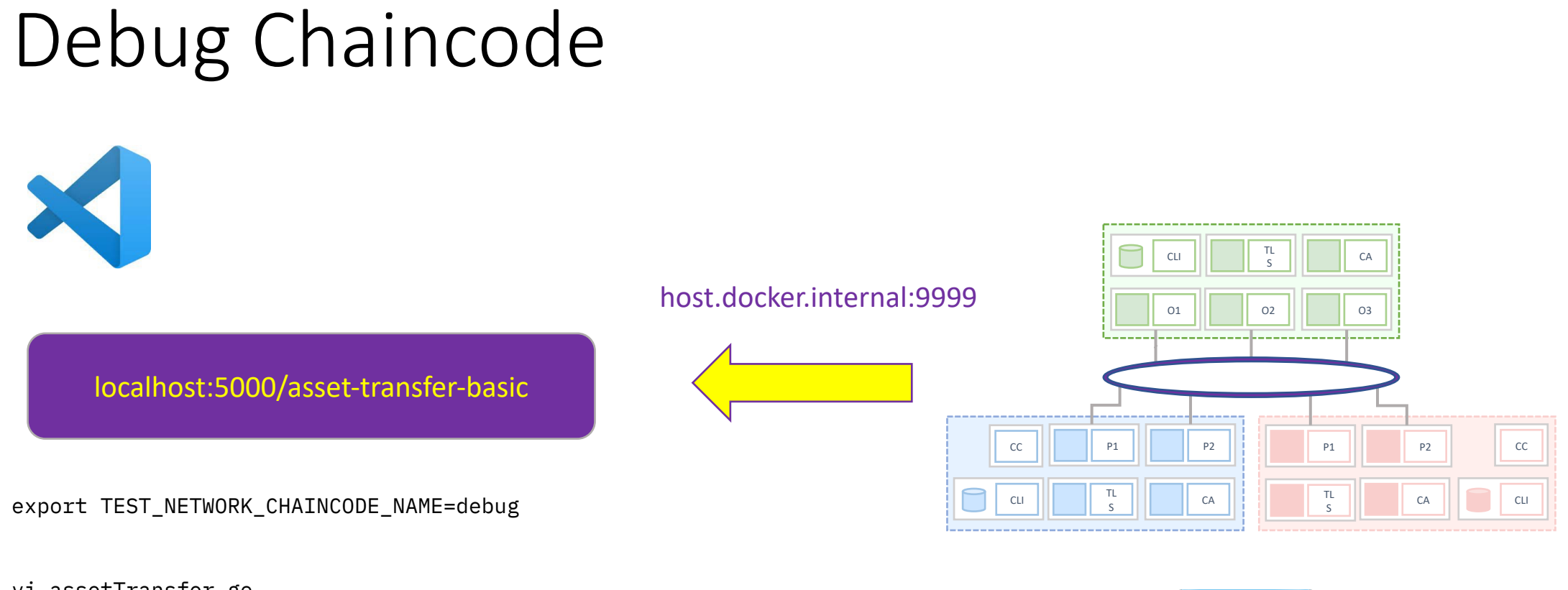

vi assetTransfer.go

docker build

network chaincode install

docker run –e CHAINCODE\_ID –p 9999:9999 my-cc

network chaincode activate

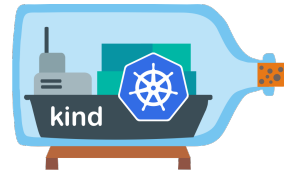

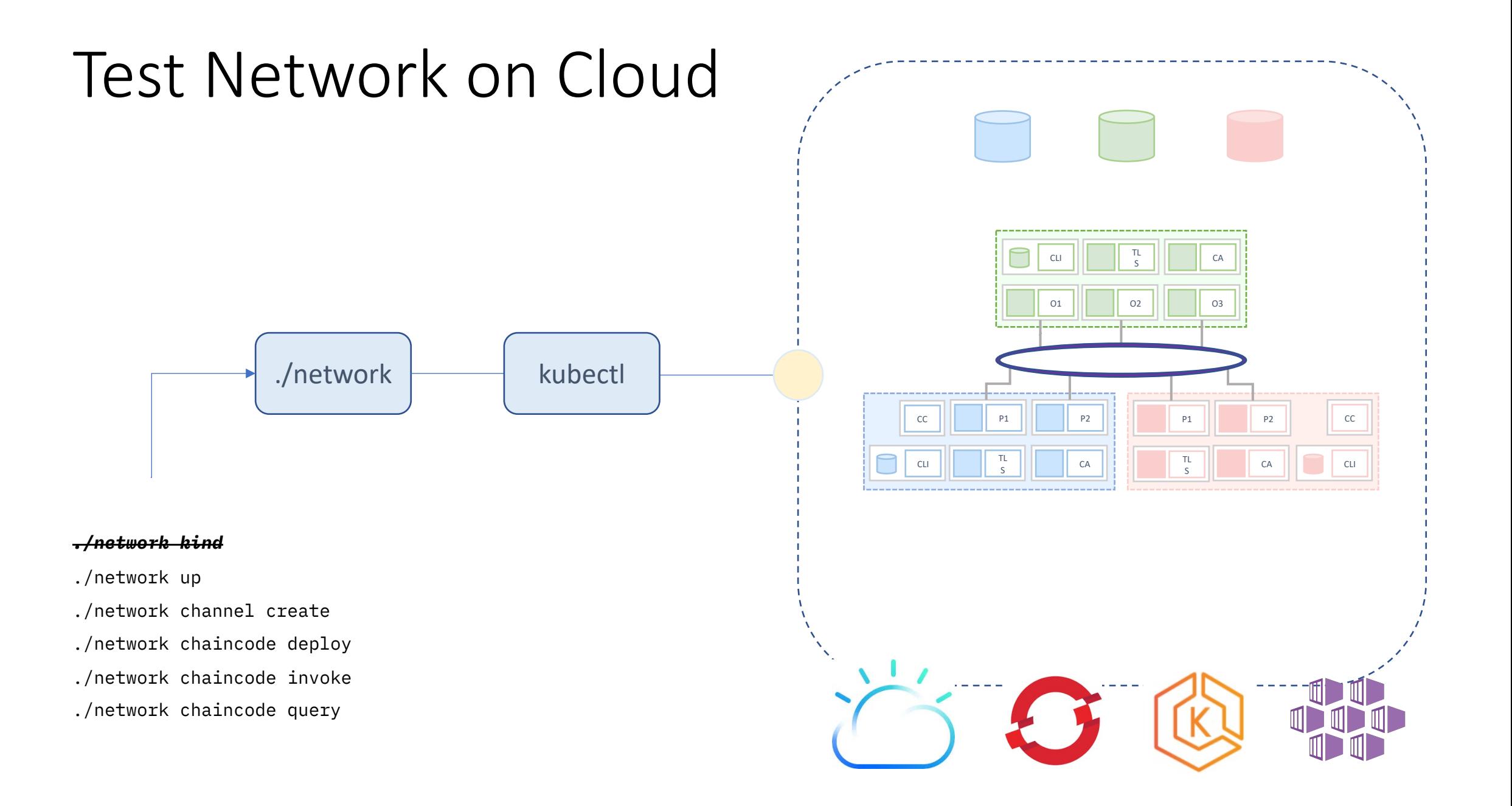

https://admin:password@console.vcap.me

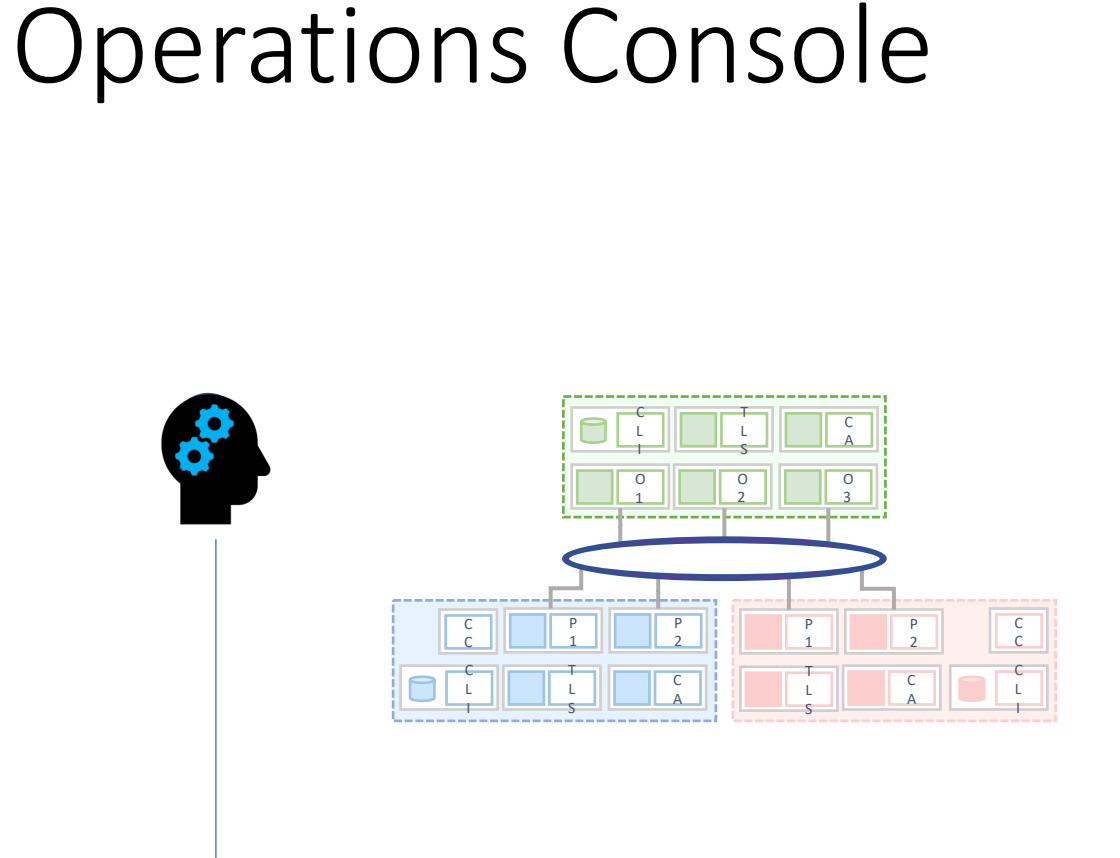

**Fabric Operations Console** Get started  $\sqrt{ }$ Documentatio Nodes | 88 ್ಲಿಕ್ಕೆ Peers <sup>1</sup> 88 € Import peer org1-peer1 org1-peer2 org2-peer1 org2-peer2 Org2MSP Org1MSP Org1MSP Org2MSP **E** Imported **E** Imported 은 Imported Imported 1 - 4 of 4 Items Certificate Authorities <sup>®</sup> 器 and <mark>an</mark> org2-ecert-call . ш org1-ecert-ca org0-ecert-ca **E** Imported 은 Imported La Imported  $\bigcirc$  Kubernetes △ Kubernetes △ Kubernetes

#### Fabric Operations Console

./network kind

./network up

./network console

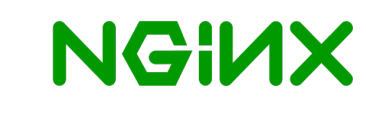

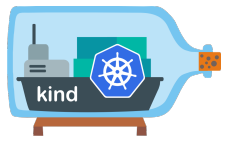

# Rough Edges

- Needs time to "settle"
- Mutual TLS
- Chaincode TLS
- Intermediate CAs
- Time-bomb Certificates
- Docs, samples, ???

# Key Outcomes

- Debug locally … Deploy to cloud
- Local Dev =  $CI/CD = Test = Q/A = Prod$
- 
- Predictable, Portable, 100% reproducible:
	- External CC Builders on Kubernetes "*What's wrong with XYZ?"*
	- Cross-Namespace Kube DNS and CSRs
	- *5x orderers*
- Call for community alignment: **All and Strutter Community alignment: Kubernetes SIG**

• Zero investment clusters **New patterns (CI/CD, test, ??)** 

## [Discussion + Q/A](https://github.com/hyperledger/fabric-samples/tree/main/test-network-k8s)

test-network-k8s https://github.com/hyperledger/fabric-samples/tree/main/test-network-k8s

feature/fabric-operations-console https://github.com/jkneubuh/fabric-samples/tree/feature/fabric-operations-console/test-network-k8s

fabric-operations-console https://github.com/hyperledger-labs/fabric-operations-console